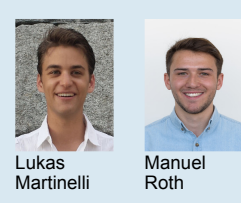

Roth Project PartnerExaminer Co-Examiner

Lukas Manuel Subject Area Software Graduate Candidates Lukas Martinelli, Manuel Roth Channel Communication and Channel Communication of the Communication of the Communication of the Communication of the Communication of the Communication of the Communicatio Prof. Stefan F. Keller Prof. Stefan Keller **Software** OpenStreetMap and Source Community

## Vector Tiles from OpenStreetMap

Free Vector Tiles from OpenStreetMap Data

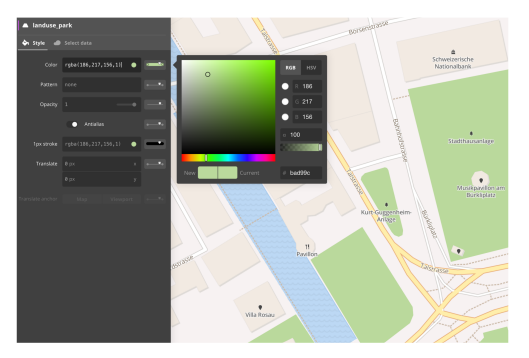

Custom styling of maps in Mapbox Studio.

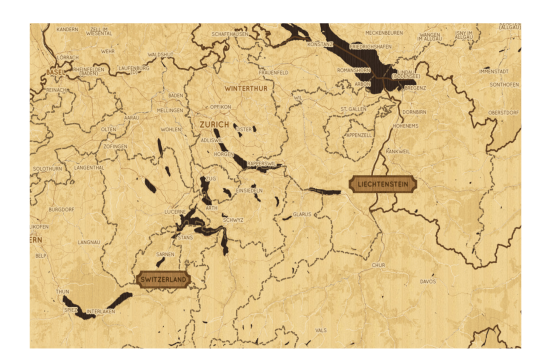

Mapbox' Artistic Woodcut visual style.

Introduction: Web mapping has gone through different technological changes in recent years. After serving static images for an extract of the map, Google introduced raster tile based maps with Google Maps and it soon became the standard for web maps. Now the major players have shifted to using vector tiles. Vector tiles allow map designers to individually design their own map. The system administrator does not need to manage large infrastructure anymore, as the tile rendering process can be offloaded to the client side. This results in faster maps with a better user experience. A few existing providers opened the process of creating vector tiles, but still own the data to promote their services. Producing vector tiles requires a good understanding of map technologies and sufficient computing power. This is the reason why vector tiles aren't adopted by the main stream yet.

Approach/Technologies: The main objective of this project is to create free and open-source vector tiles of OpenStreetMap data, so that every developer, cartographer or designer can create their custom maps. An entire workflow for producing vector tiles was defined and a vector tile server to serve the produced vector tiles was implemented. The vector tiles are compatible with the vector tiles of the Mapbox Streets product. Therefore the same visual style provided by Mapbox can be used with our vector tiles. The figure below shows the Mapbox Artistic Woodcut map style, which can be used with our vector tiles as data source.

Result: The results of this thesis are vector tiles of Switzerland. They are available for download from the project website (http://osm2vectortiles.org). These vector tiles can be served together with a custom or Mapbox visual style in our vector tile server. As the entire workflow of creating vector tiles is documented and open-source available, other organizations could now use this project to produce vector tiles of their own datasets.

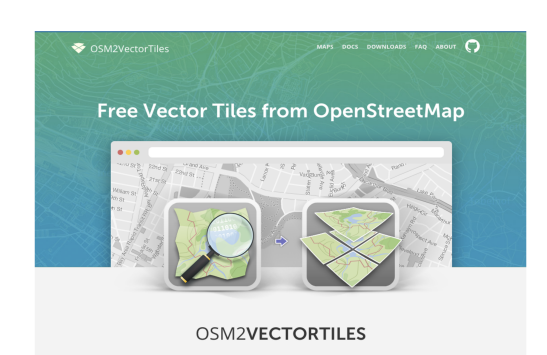

Screenshot of the project website of OSM2VectorTiles.org